# **DRS version 1.1, liste des nouveautés**

Mission D. Queloz juin 2005

# *Travaux généraux effectués:*

- **Modifié l'algorithme de calcul de la solution en longueur d'onde** (*cal\_TH*) afin de diminuer les échecs de calibrations. Un taux de réussite de 90% est désormais observé au détriment d'une légère augmentation de 10% du bruit de calibration.
- **Testé le comportement de la solution en longueur d'onde du thorium en fonction du ROS du CCD**. La solution se dégrade si l'on utilise le ROS fast. Une augmentation de la précision en mode fast est cependant possible pour autant que le temps de pose soit multiplié par un facteur 4.
- **Calibré la réponse du spectrographe avec une standard spectro-photometrique**. Une procédure de maintenance à été développée

*off\_fpo\_coralie.py* & *~queloz/util.sm*

pour automatiser ce calcul. Le catalogue 700 comporte désormais une liste d'étoile spectro-photometriques que je recommande d'observer à intervalles réguliers lors de nuits avec bon seeing et bonne transparence. J'ai également contrôlé la consistance entre le calculateur de temps de pose de l'EDP, la courbe de SN et le rendement mesuré. (Les courbes de SN vs magnitude ont été refaites)

• **Construit la réponse instrumentale moyenne de CORALIE** relative au spectre du tungstène pour le calcul de correction des continus des spectres s1d. Une réponse absolue des spectres peut être obtenu si l'on observe au cours de la nuit une standard

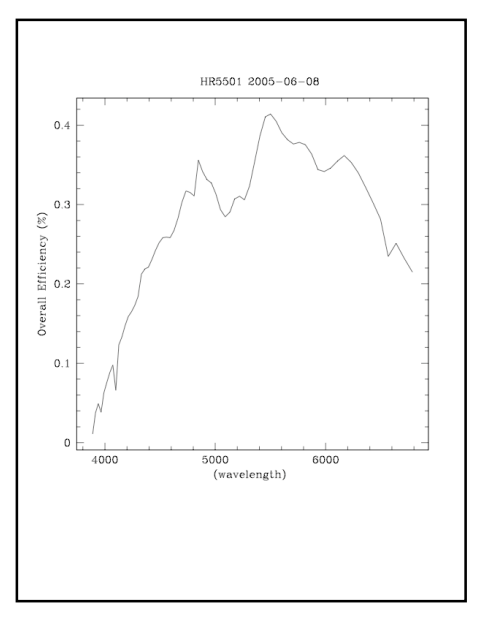

spectro-photométrique que l'on utilise comme référence pour calibrer les spectres *s1d* observés.

- **Contrôlé les niveaux de flux des localisations.** Avec le ros fast on pourrait facilement doubler les temps de poses mais le besoin n'est pas clairement établit.
- **Optimisé les affichages pour les commandes:**

*off\_visu\_e2ds\_coralie.py off\_visu\_s1d\_coralie.py*

- **Implémenté la recherche automatique du pic de la CCF pour la commande :** *off\_newccf\_coralie.py*
- **Développé des outils d'affichage des résultats de la réduction :**
	- list raw coralie list reduced coralie list spectra coralie list ccf coralie
- **Fabrication d'une check liste CORALIE** qui reprend point par point de façon synthétique la description plus détaillée disponible sur la page de Euler (cf Annexe plus bas)
- **Remesuré le niveau de DARK et trouvé 0.8** (e-/h). La valeur du ICDP indiquait 7 ! En comparant avec le peu de mesures disponibles à Genève la valeur actuelle est identique à la valeur obtenue le 6 décembre 2004 mais différente de la valeur obtenue en 2001. En investiguant le problème un peu plus en avant il est apparu que lors d'une pose de 1h le dark peux soudainement être anormalement élevé (10) . Ce problème est en cours d'investigation . Il est désormais recommandé aux observateurs de faire régulièrement des mesures du dark (temsp de pose > 30 minutes) et de communiquer toute valeur étrange à T4.
- **Calibration de la relation flux PM vs SN** Une mesure du rapport flux PM vs SN délivré par la réduction a été effectué dans le mode OBTH (avec thorium) ainsi que pour plusieurs poses typique. Le graphique ci-joint illustre le cas des poses OBTH . Le tableau ci-dessous fournit quelques ordres de grandeur.

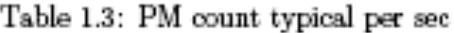

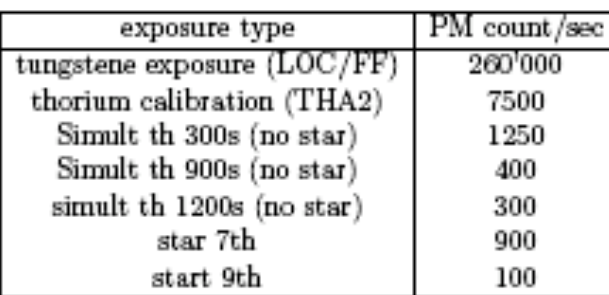

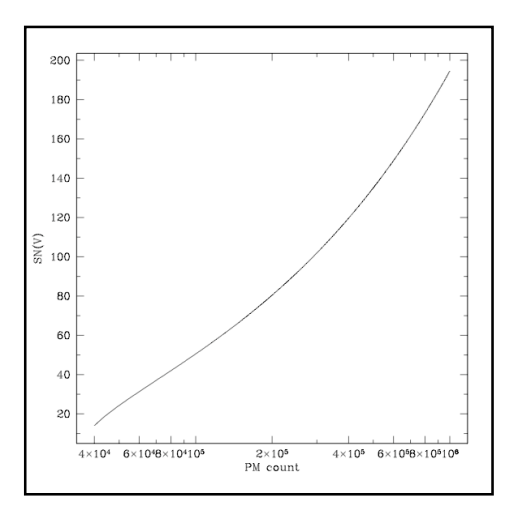

Le tableau ci-dessus montre clairement que les mesures du PM sont peu fiables pour des poses OBTH au-delà des magnitudes 8.

#### • **ChangeLog de la version 1.1**

```
modif for La Silla installation (wrong ENV DEF for list_*)
correct bug of VISU in obj_TH
modif drift info on obj_TH
    qc_drift_bouchy_max=10. # Max driftfor use of Bouchy algo(m/s) q_c_drift_max=50. Max drift recommended
                               Max drift recommended
supressed lines ll select(Littrow error, edge line #24/#40)
add recipes: mai_txt2s1d mai_s1d2txt (useful for Instrum repsond corr)
correct bug in s1d building
update Respond file (2) + add kw RESP MODEL +ic sphot norm
add min ampl in cal_TH
add QK kw in cal loc, cal FF, cal TH
fine tune S/N estimates (chg order num to match wave)
implemented ampl min line rejection and optimize value
implemented param of observatory in berv corr
added weight in Littrow check (supress order 0)
add mai_KW_chg.py
update off newccf coralie.csh (chg param order)
added help to all script and recipes
measured and corrected mean dark level (0.7 e-/h)
```
# **Fonctionnalités de la DRS validées:**

## *Scripts :*

## **list\_raw\_coralie <nuit>**

Liste les fichiers images fits enregistrés sous le répertoire *raw* de la nuit avec les paramètres : FILE TPL.TYPE OBS.TARG.CODE OBS.NOPROG OBS.TEXP CORA.PM.COUNT CORA.CCD.ROTYPE

#### **list\_reduced\_coralie <nuit>**

Liste tous les fichiers fits créés par la réduction avec les paramètres : FILE TPL.TYPE OBS.TARG.CODE OBS.NOPROG DRS.CAL.QC DRS.CCD.SIGDET A remarquer en particulier DRS.CAL.QC qui indique si la pose (calibration) a passé le contrôle de qualité.

#### **list\_spectra\_coralie <nuit>**

Liste tous les spectres (science) réduit par la DRS avec les paramètres suivants : FILE TPL.TYPE OBS.TARG.CODE OBS.REFNOCOD OBS.NOPROG DRS.CAL.EXT.SN49 OBS.TARG.MV OBS.TEXP DRS.DRIFT.RV.USED

A remarquer en particulier DRS.DRIFT.RV.USED qui indique la dérive en vitesse du spectrographe et DRS.CAL.EXT.SN49 qui donne le signal-sur-bruit par pixel du spectre extrait (à 5650 AA).

### **list\_ccf\_coralie <nuit>**

Liste les paramètres importants des ccf calculées durant la nuit en format rdb (peut être pipé avec d'autres commandes rdb). Liste des paramètres disponibles:

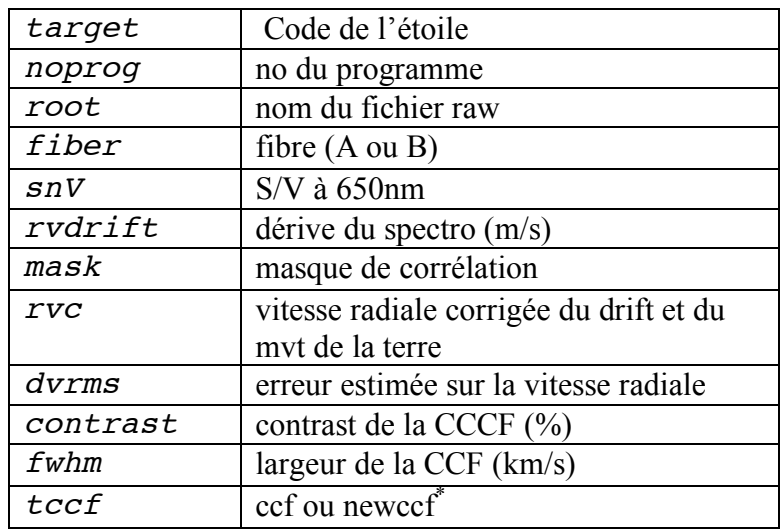

(\*) Voir la commande *off\_newccf\_coralie.py*

# **Exécutables python (Recipes):**

Toutes les recettes python peuvent être lancées en mode ligne sans l'aide du trigger si nécessaire.

En mode en ligne, pour avoir plus de verbosité il faut exécuter auparavant :

*SETENV DRS\_LOG 1,* puis pour avoir les affichages graphiques :

*SETENV DRS\_PLOT 1*

enfin pour que le graphique subsiste à l'écran :

*SETENV DRS\_INTERACTIF*

Pour sortir du mode python interactif à la fin de l'exécution de la commande il faut taper ^D dans le prompt.

De façon générale tout les commandes (scripts inclus) possèdent une fonction manuel. Pour l'obtenir il suffit de taper la comande suivit de HELP, par exemple *cal\_TH\_coralie.py HELP*

#### *Commandes de réduction online :*

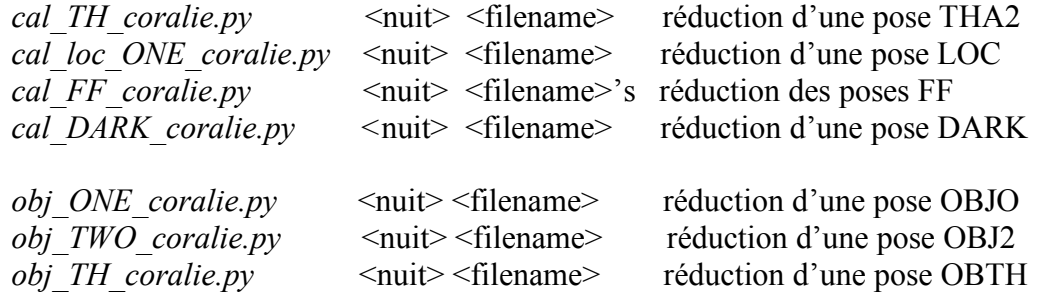

### *Commandes de post-processing :*

*off\_make\_exec\_coralie.py* <nuit>

construit un script pour rejouer la nuit *off\_newccf\_coralie.py* <nuit> <filename>  $[$  <mask> <width> <step> <fiber>] calcul une nouvelle fonction de CCF

#### *Commandes de visualisation :*

*off* visu *e2ds* coralie.py  $\langle \text{nu} \rangle \langle \text{e2ds} \rangle$  file>  $[\langle \text{order} \rangle]$ affiche un ordre du fichier e2ds *off* visu s1d coralie.py  $\langle \text{nu1} \rangle \langle \text{nu2} \rangle \langle \text{ln} \rangle \langle \lambda_{\text{min}} \rangle \langle \lambda_{\text{max}} \rangle$ affiche une portion  $(\lambda_{\min} - \lambda_{\max})$  du spectre s1d *off\_fpo\_coralie.py* <nuit> <e2ds file> affiche le flux par ordre au maximum du blaze (en erg/s/cm $^2$ /A)

### *Commandes de maintenances :*

*mai\_txt2s1d <txt file>* convertit un fichier 2 colonnes en un fichier fits (s1d) *mai\_s1d2txt <s1dfile>* convertit un fichier fits s1d en un fichier ascii 2 colonnes *mai KW chg.py* <filename> <keyword> <valeur> modifie la valeur du keyword dans l'image filename (a utiliser avec prudence)

mai\_CORALIE2HARPS\_fmt.py <nuit> <filename>

# **Annexes :**

## *Correspondances entre les longueurs d'onde et les numéros des ordres :*

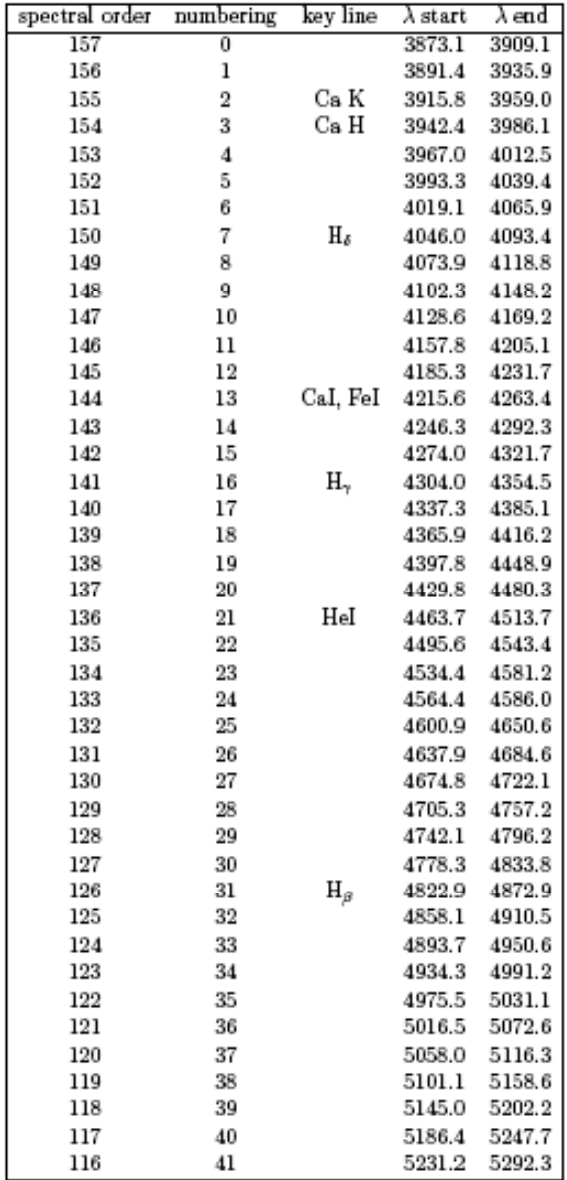

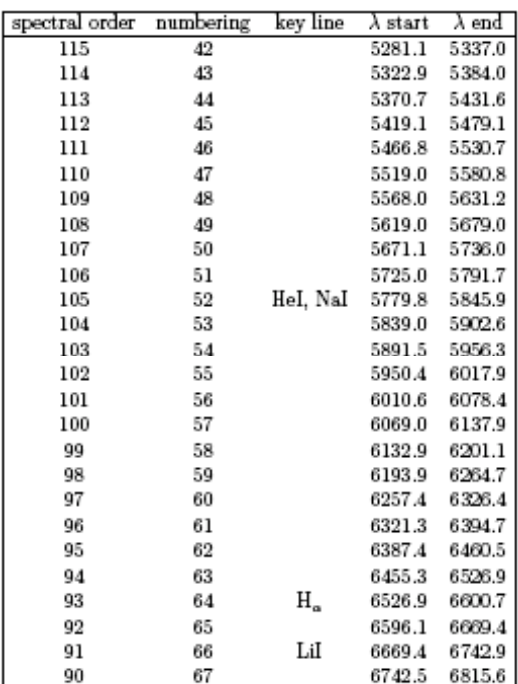

## *Calculateur de temps d'exposition :*

Un ensemble de figure est disponible pour préparer les observations :

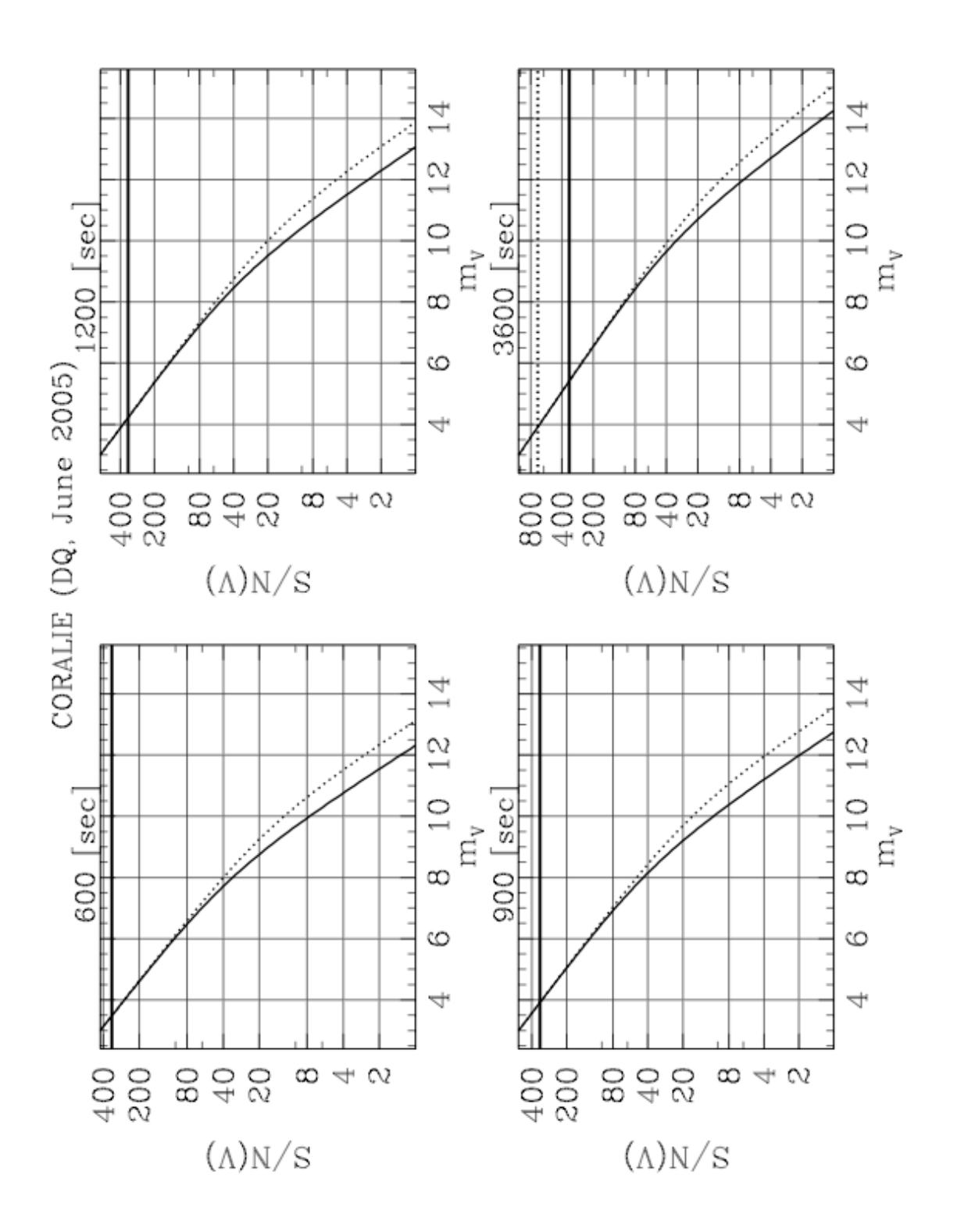

### *Coralie Check list :*

Une check list simplifiée est disponible pour l'Observateur. Pour plus de détail se référer à la documentation plus complète disponible sur le « Read Me First » de la page EULER http://obswww.unige.ch/La\_Silla/home/fr

#### **Startup CORALIE check list**

#### **Afternoon**

refill humidifier in computer room check archivings of the last night check CORALIE and Ranger dewars

#### **Night startup**

 $T-2$ 

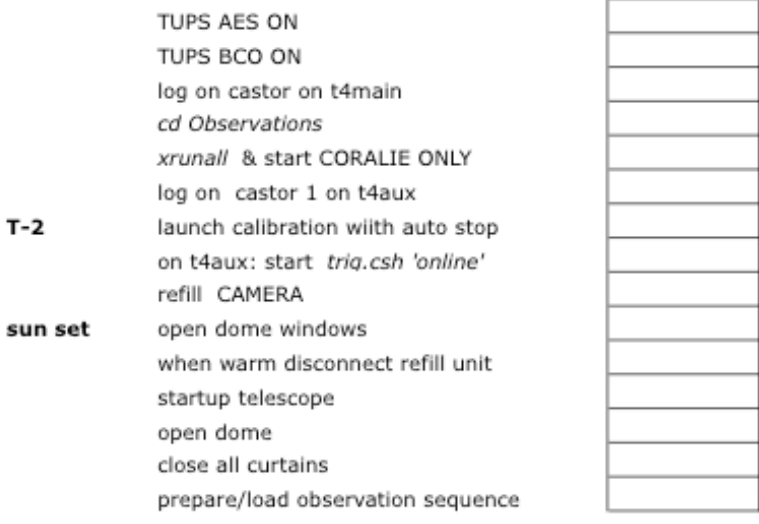

#### End of the night

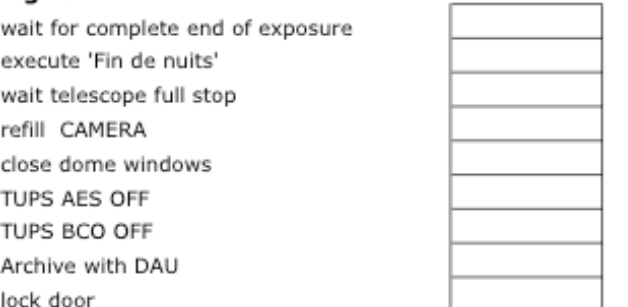

DQ 06/2005